This folder is click activated a second time as you can see by the box indentation. Normally a drop down menu would appear with a list of bookmarks that it contains but it doesn't.

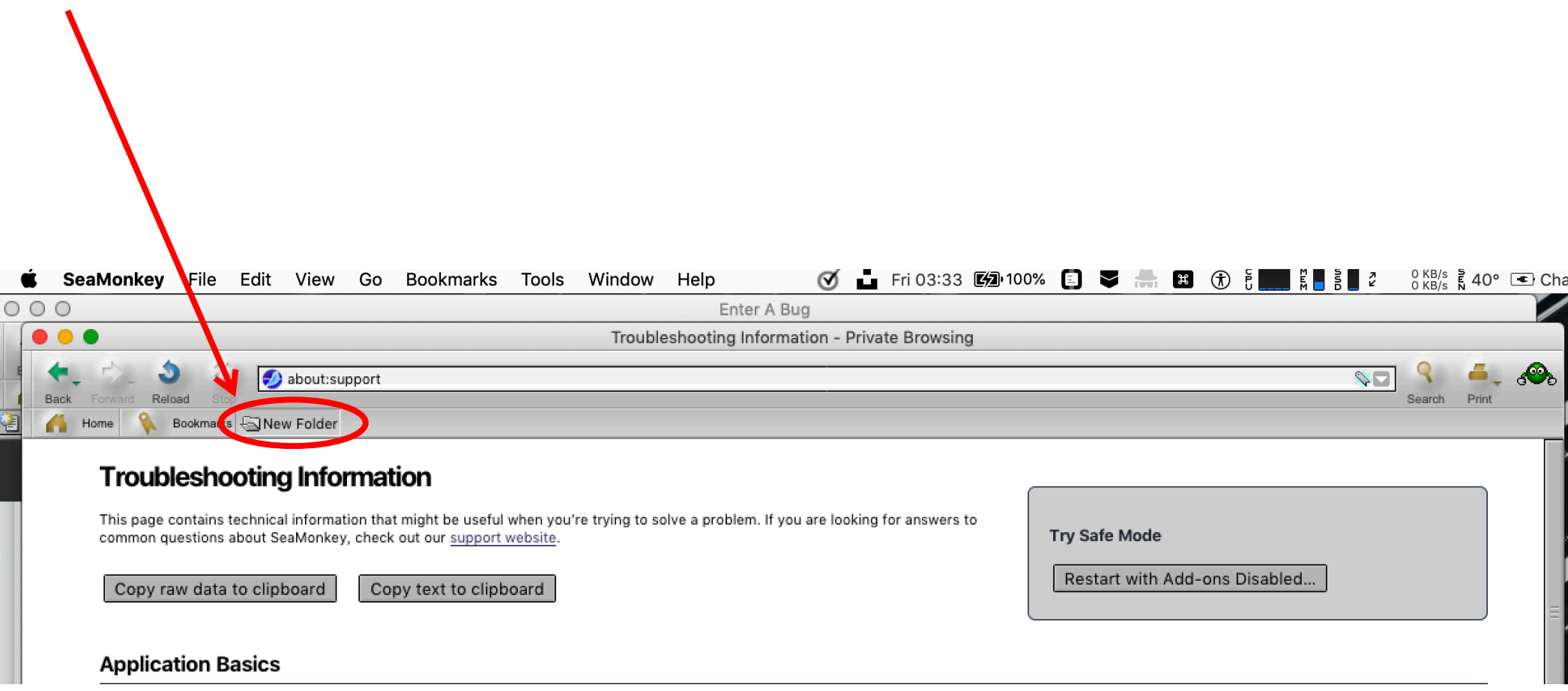